# Публикация RTP потока по RTSP

### Описание

В сборке [5.2.902](https://flashphoner.com/downloads/builds/WCS/5.2/FlashphonerWebCallServer-5.2.902.tar.gz) добавлена возможность публикации RTP потока по RTSP. Поддерживается как TCP interleaved, так и UDP транспорт. Данный способ может быть удобен для публикации H264+Opus потоков из программного или аппаратного кодировщика, поддерживающего RTSP. Начиная со сборки [5.2.1584,](https://flashphoner.com/downloads/builds/WCS/5.2/FlashphonerWebCallServer-5.2.1584.tar.gz) поддерживается также публикация H265 кодека.

#### Поддержка кодеков

Video: - H264 - H265 (начиная со сборки [5.2.1584\)](https://flashphoner.com/downloads/builds/WCS/5.2/FlashphonerWebCallServer-5.2.1584.tar.gz) - VP8

Audio: - AAC - Opus

#### Схема работы

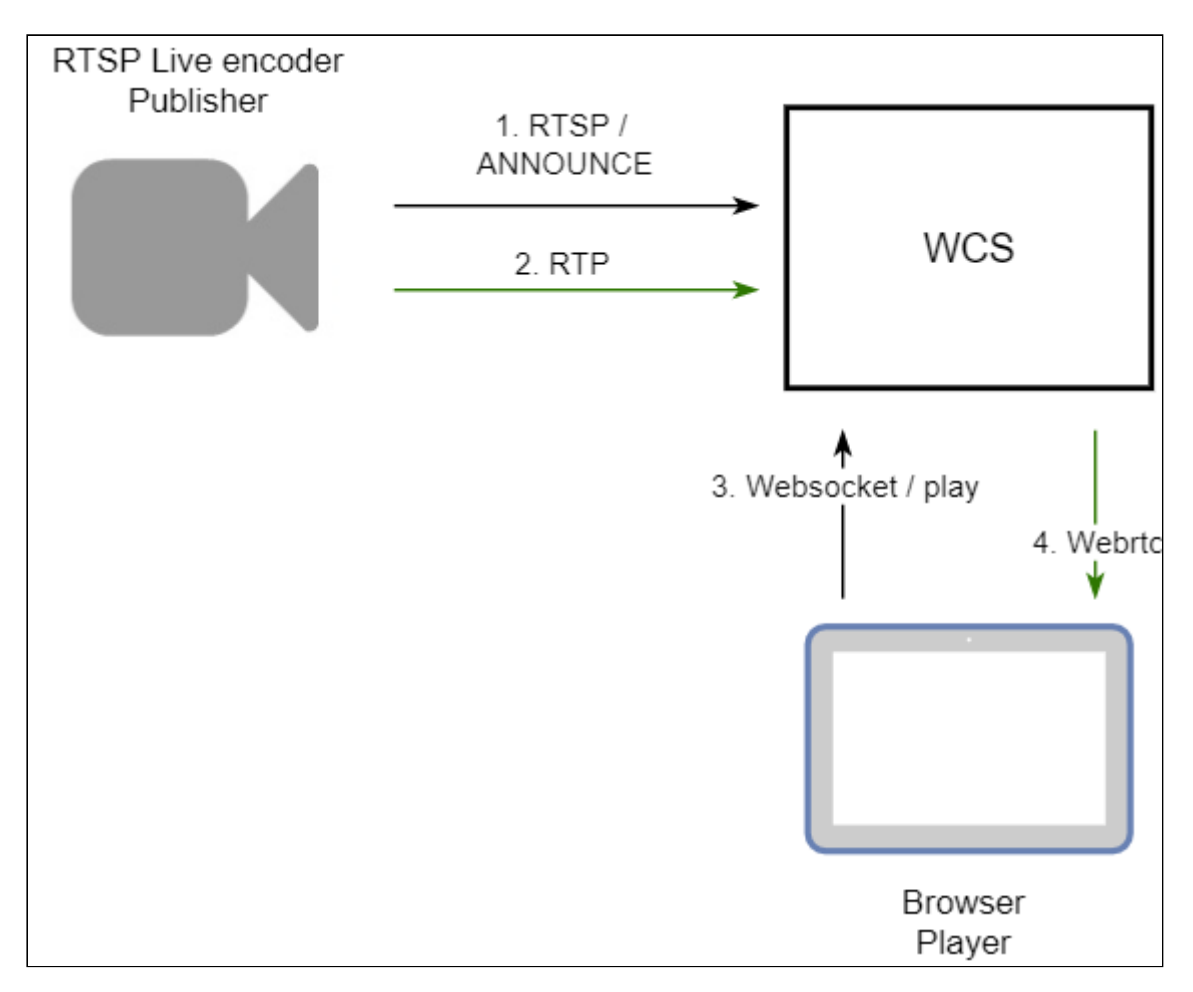

- 1. Live Encoder соединяется с сервером по протоколу RTSP и отправляет команду ANNOUNCE .
- 2. Live Encoder отправляет RTP поток на сервер.
- 3. Браузер устанавливает соединение по Websocket и отправляет команду playStream .
- 4. Браузер получает WebRTC поток и воспроизводит этот поток на странице.

#### Краткое руководство по тестированию

- 1. Для теста используем:
- 2. WCS сервер
- 3. ffmpeg для публикации RTP потока по RTSP
- 4. веб-приложение [Player](https://demo.flashphoner.com/client2/examples/demo/streaming/player/player.html) в браузере Chrome для воспроизведения потока
- 5. Запустите публикацию RTSP H264+Opus при помощи ffmpeg

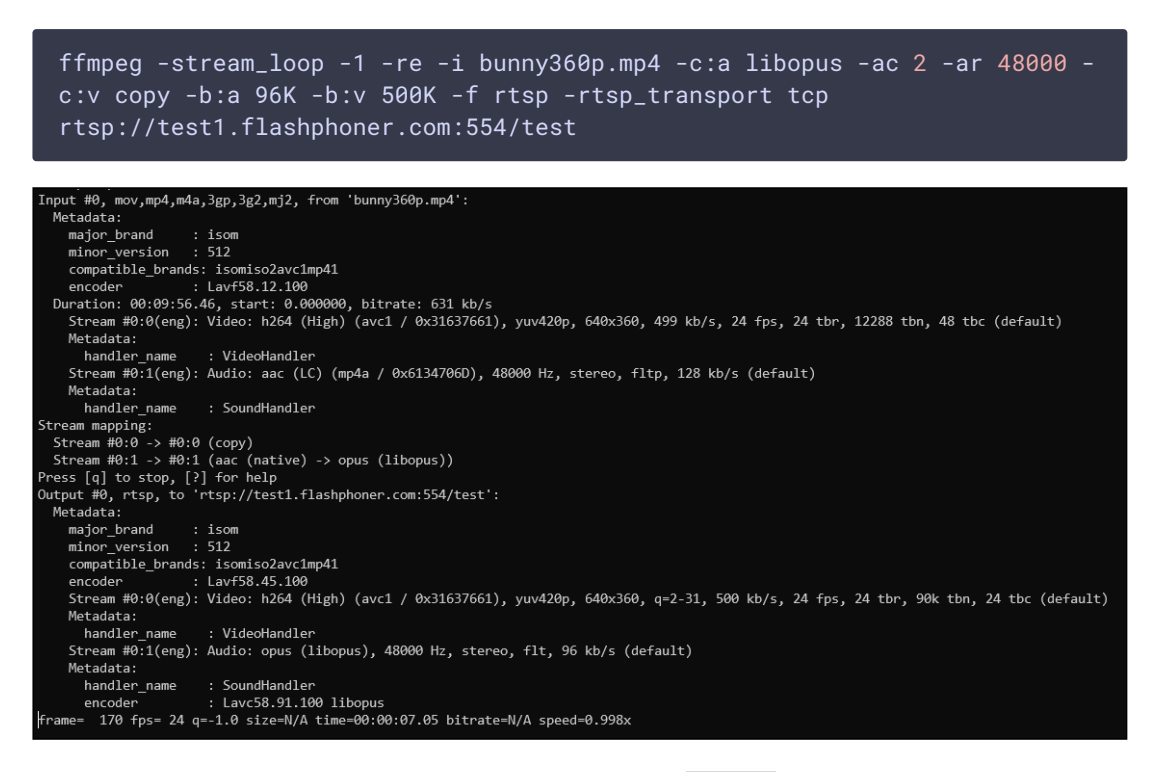

6. Откройте веб-приложение Player. Укажите в поле Stream имя потока и нажмите кнопку Start . Начнется проигрывание опубликованного потока

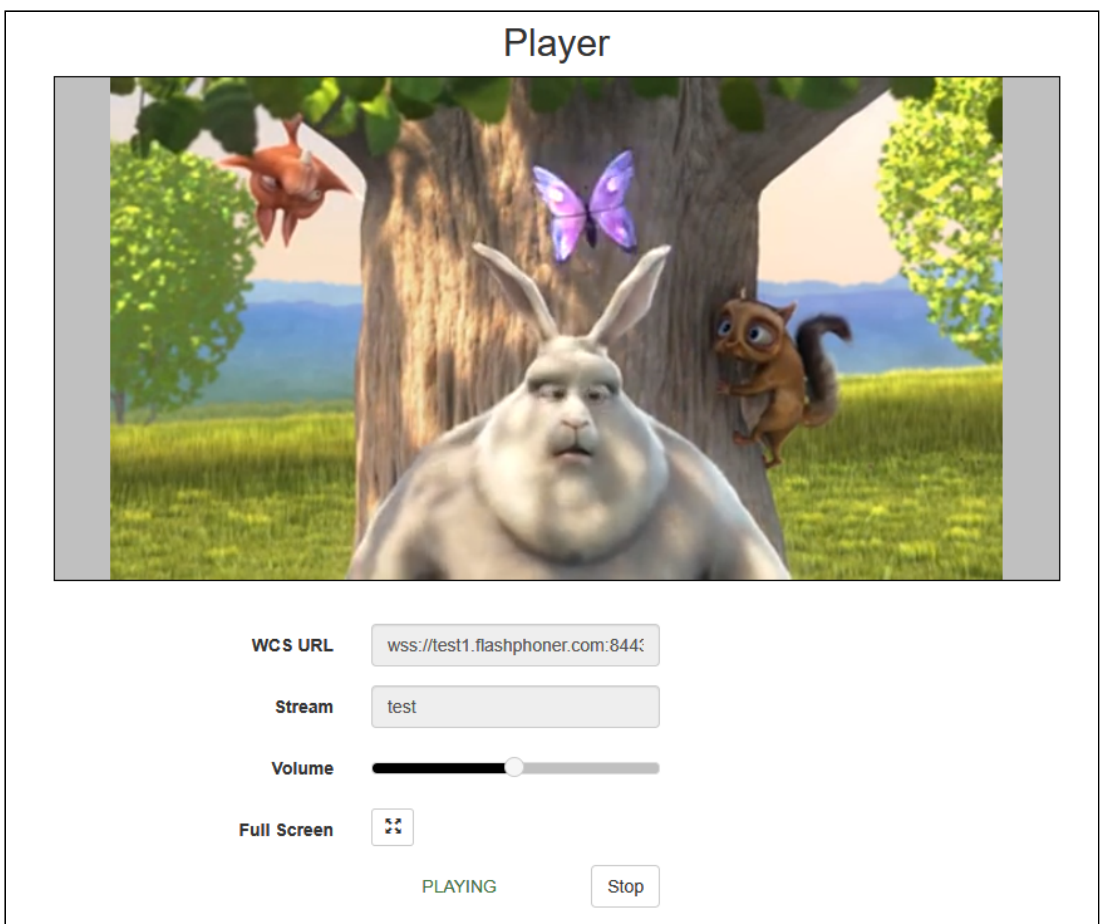

## Публикация H265

Начиная со сборки [5.2.1584,](https://flashphoner.com/downloads/builds/WCS/5.2/FlashphonerWebCallServer-5.2.1584.tar.gz) поддерживается публикация RTP потока в кодеке H265 по RTSP

```
ffmpeg -re -i source.mp4 -c:v libx265 -c:a aac -b:a 160k -bsf:v
hevc_mp4toannexb -keyint_min 60 -profile:v main -preset veryfast -x265-params
crf=23:bframes=0 -f rtsp -rtsp_transport tcp
rtsp://test1.flashphoner.com:554/test
```
Для этого H265 должен быть добавлен в список поддерживаемых кодеков

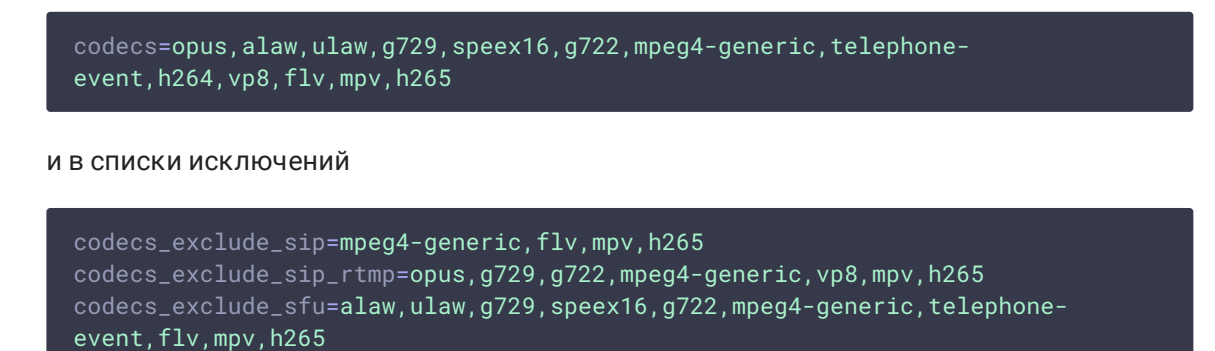

**Warning**

При проигрывании H265 потока любым способом на сервере включается транскодинг из H265 в H264 или VP8!

### Настройка RTSP порта для публикации

По умолчанию, используется TCP порт 554

rtsp.port=554

Однако, данный порт является привилегированным и доступен для прослушивания только при запуске с правами root. Если WCS запускается от пользователя flashphoner (режим запуска по умолчанию), необходимо изменить значение, например

rtsp.port=5554